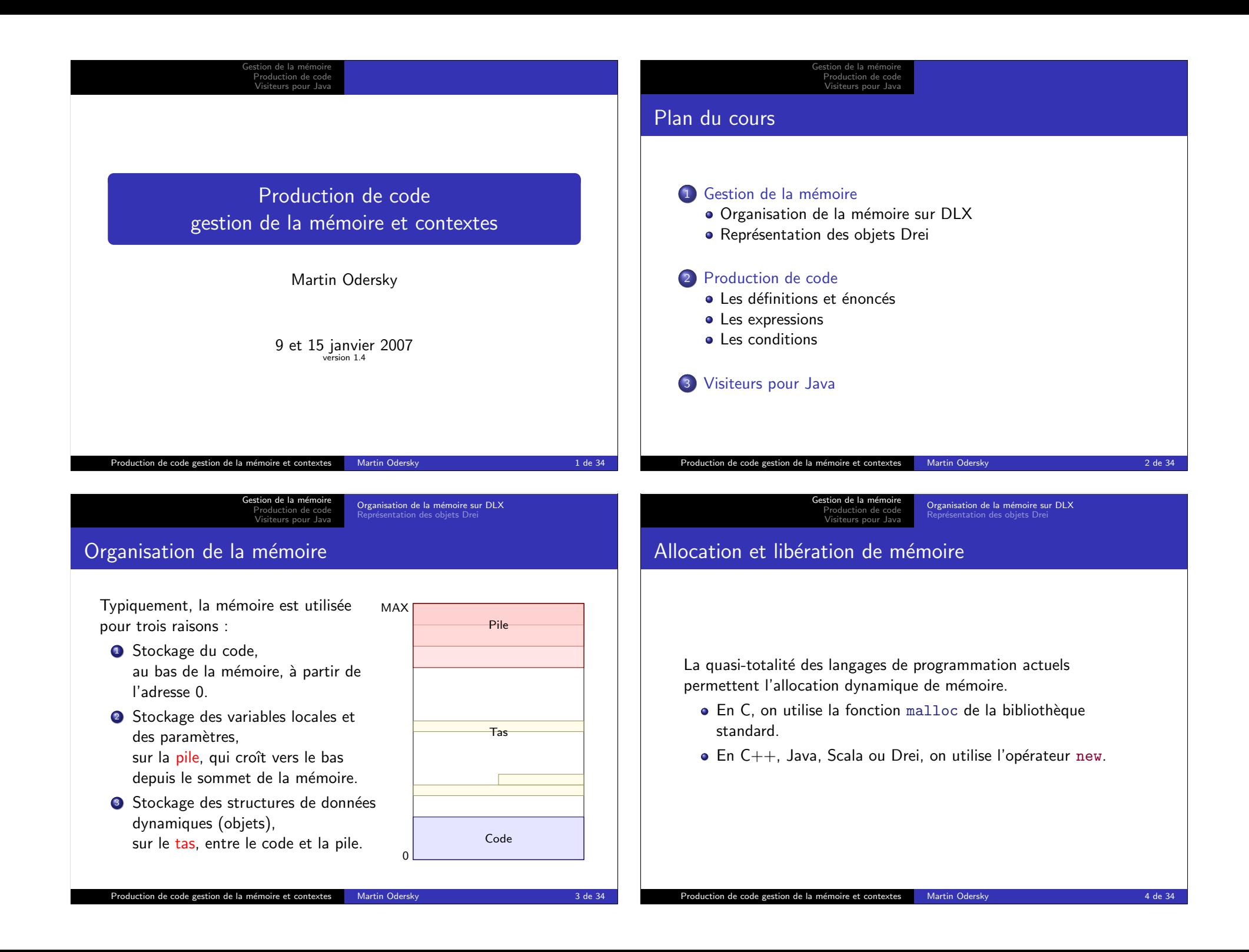

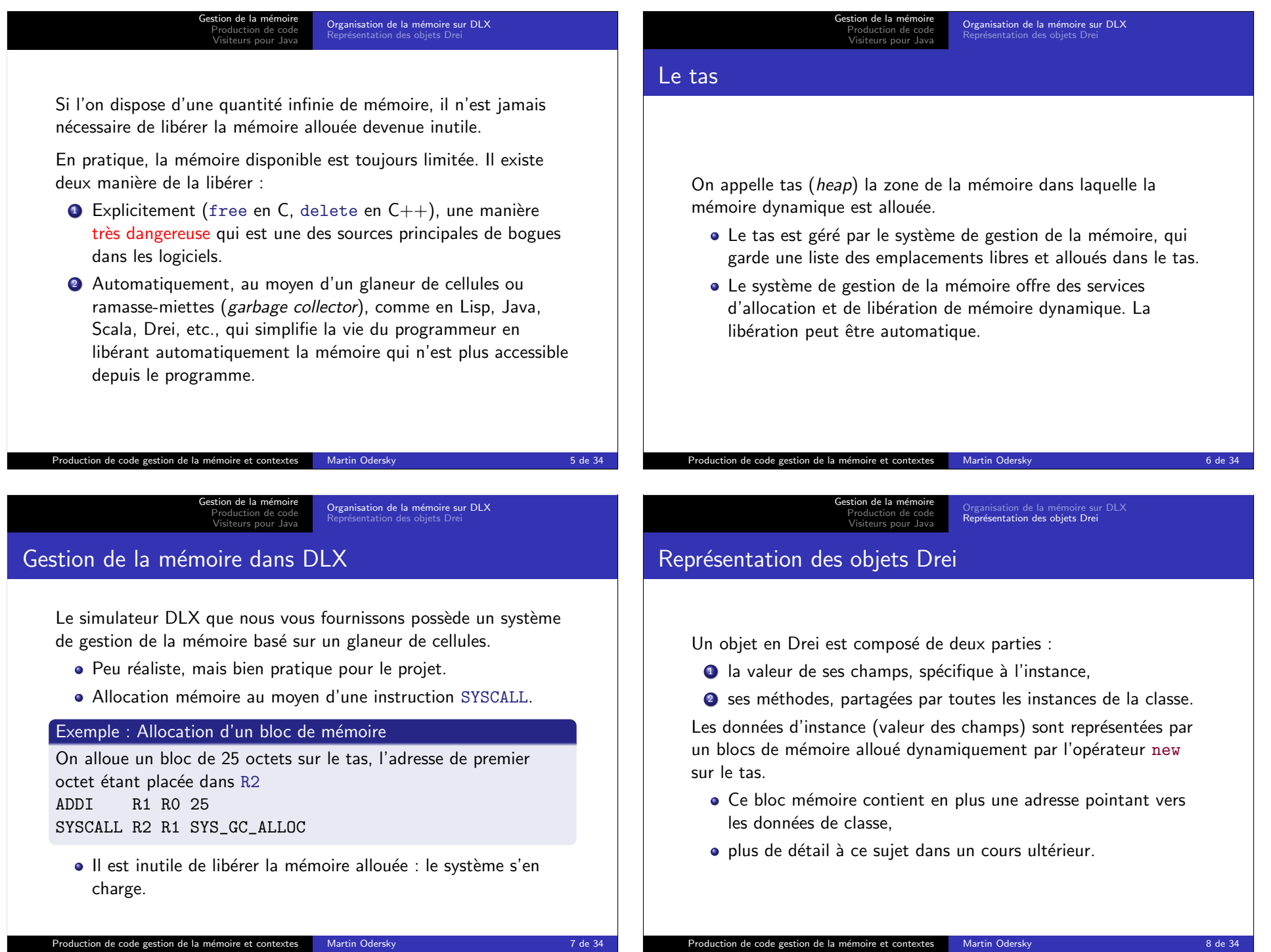

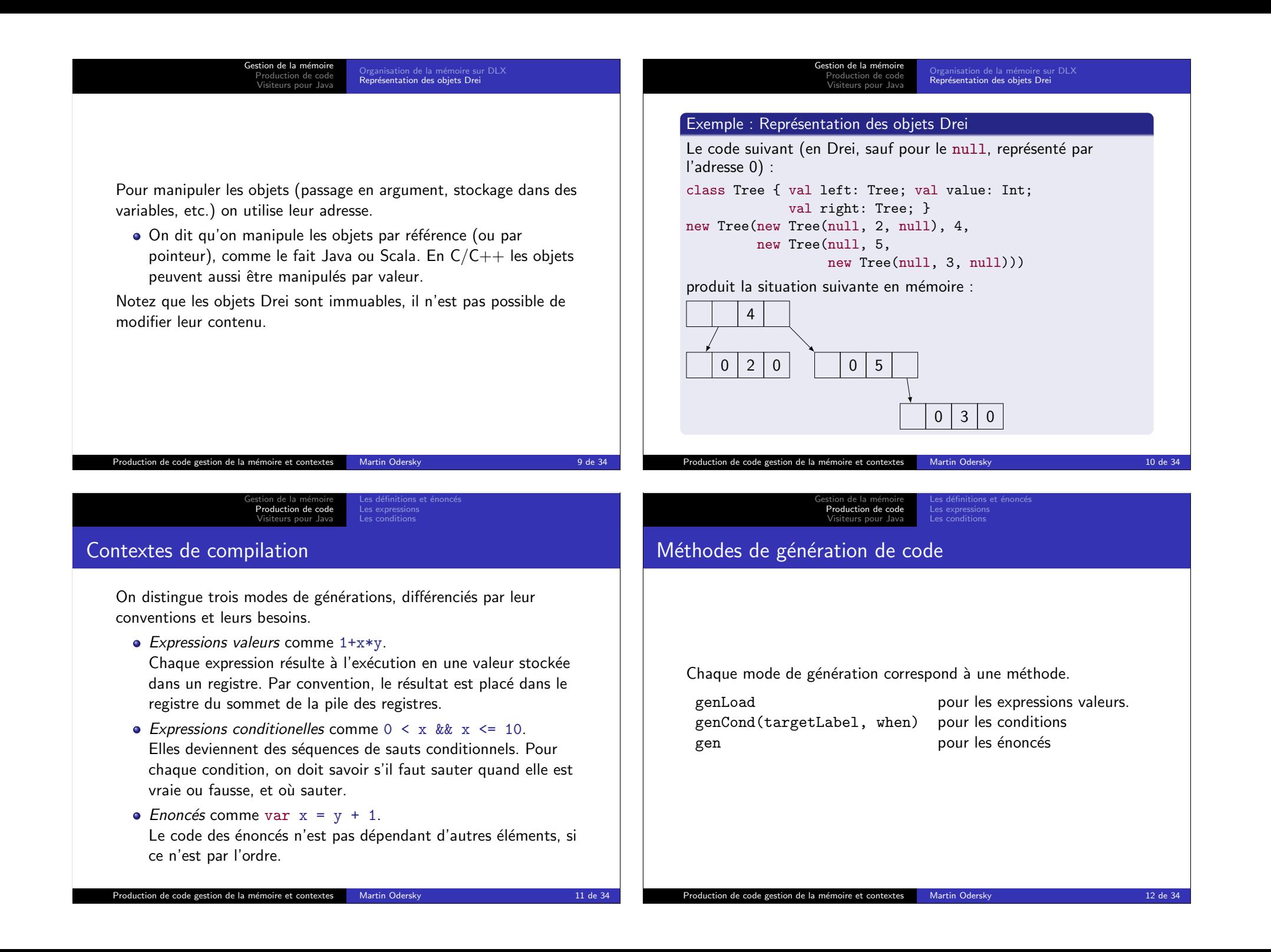

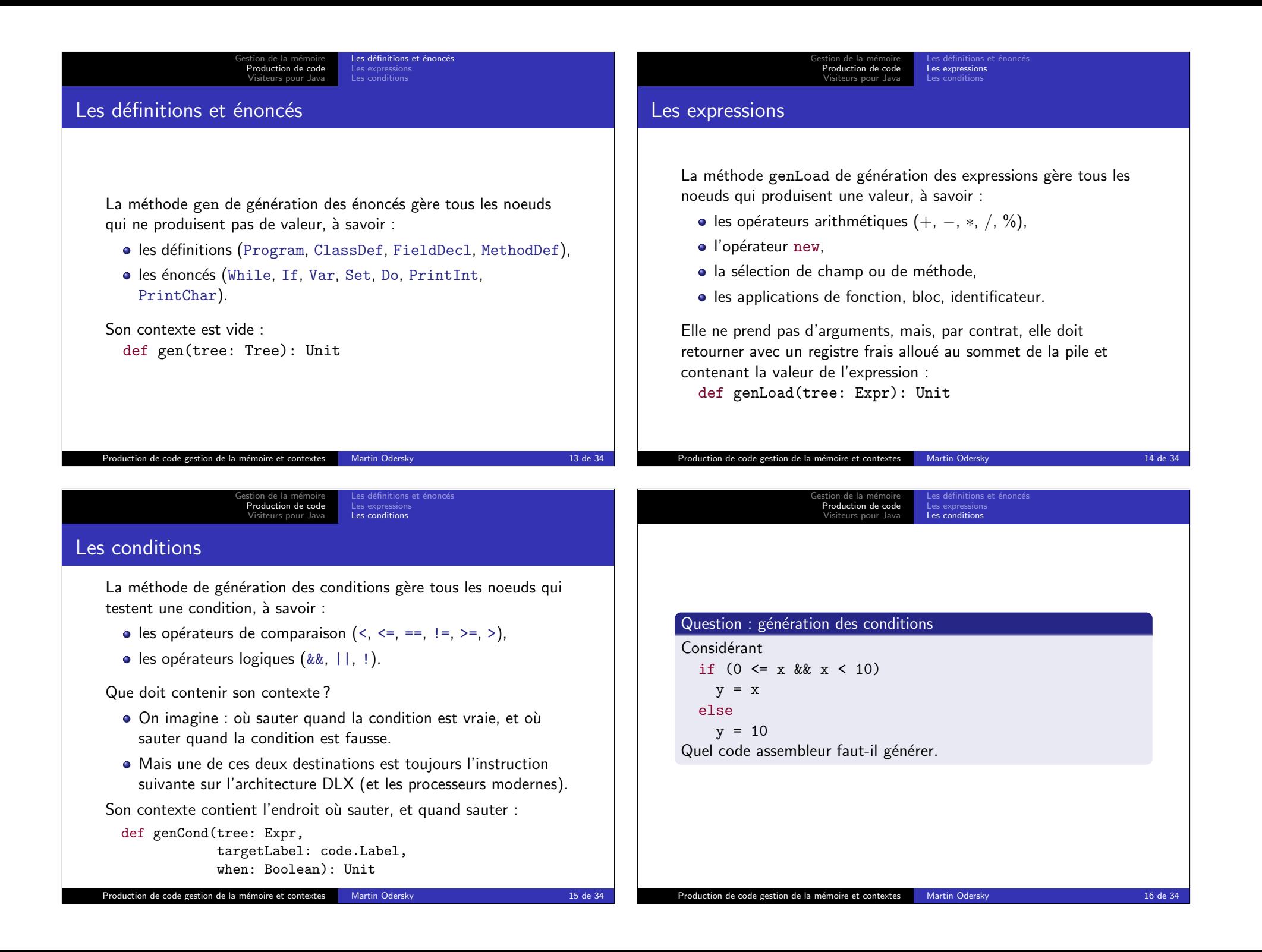

Gestion de la m´emoire Production de code Visiteurs pour Java Les définitions et énoncés Les expressions Les conditions

## Labels

Comment représenter l'endroit où sauter ?

On utilise une abstraction : les labels.

- Un label représente une position dans le code. Il peut être dans deux états :
	- **1** libre, si sa position effective n'est pas encore connue,
	- 2 ancré (anchored), dans le cas contraire.
- · Au moment où un label est créé, il est libre.
- Les instructions qui réfèrent un label libre réfèrent une position potentielle dans l'avenir du programme.
- Lorsque le label est finalement ancré, les positions potentielles des instructions précédentes peuvent être concrétisées.

Production de code gestion de la mémoire et contextes Martin Odersky 17 de 34

Gestion de la m´emoire Production de code Visiteurs pour Java Les définitions et énoncés Les expressions Les conditions

La gestion des labels dépend du langage vers lequel on compile.

Pour un assembleur qui supporte lui-même des labels (comme DLX) :

- on imprime toutes les instructions avec le nom du label,
- l'ancrage du label imprime son nom à l'endroit voulu.

Pour du code binaire :

- quand un label libre est utilisé dans une instruction, on mémorise la position de cette instruction,
- quand le label est ancré (et que son adresse physique est connue), on visite les instructions qui y réfèrent, et l'on met à jour l'adresse,
- quand un label ancré est utilisé dans une instruction, on imprime cette fois directement l'adresse.

## Production de code gestion de la mémoire et contextes Martin Odersky 18 de 34

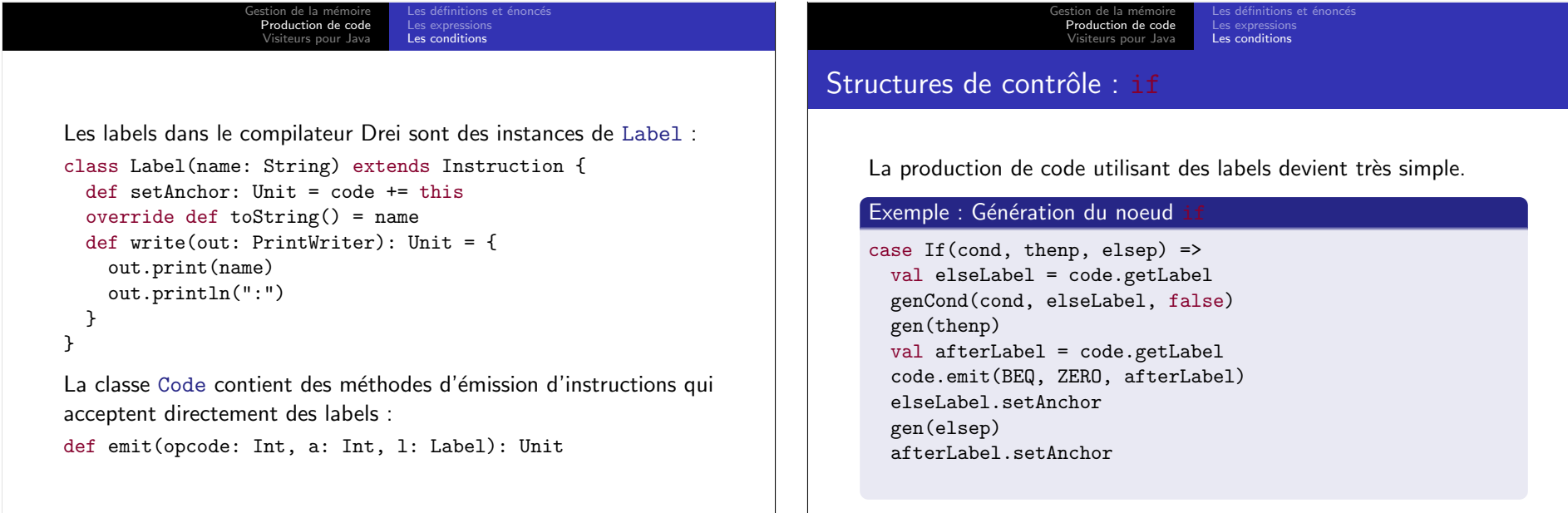

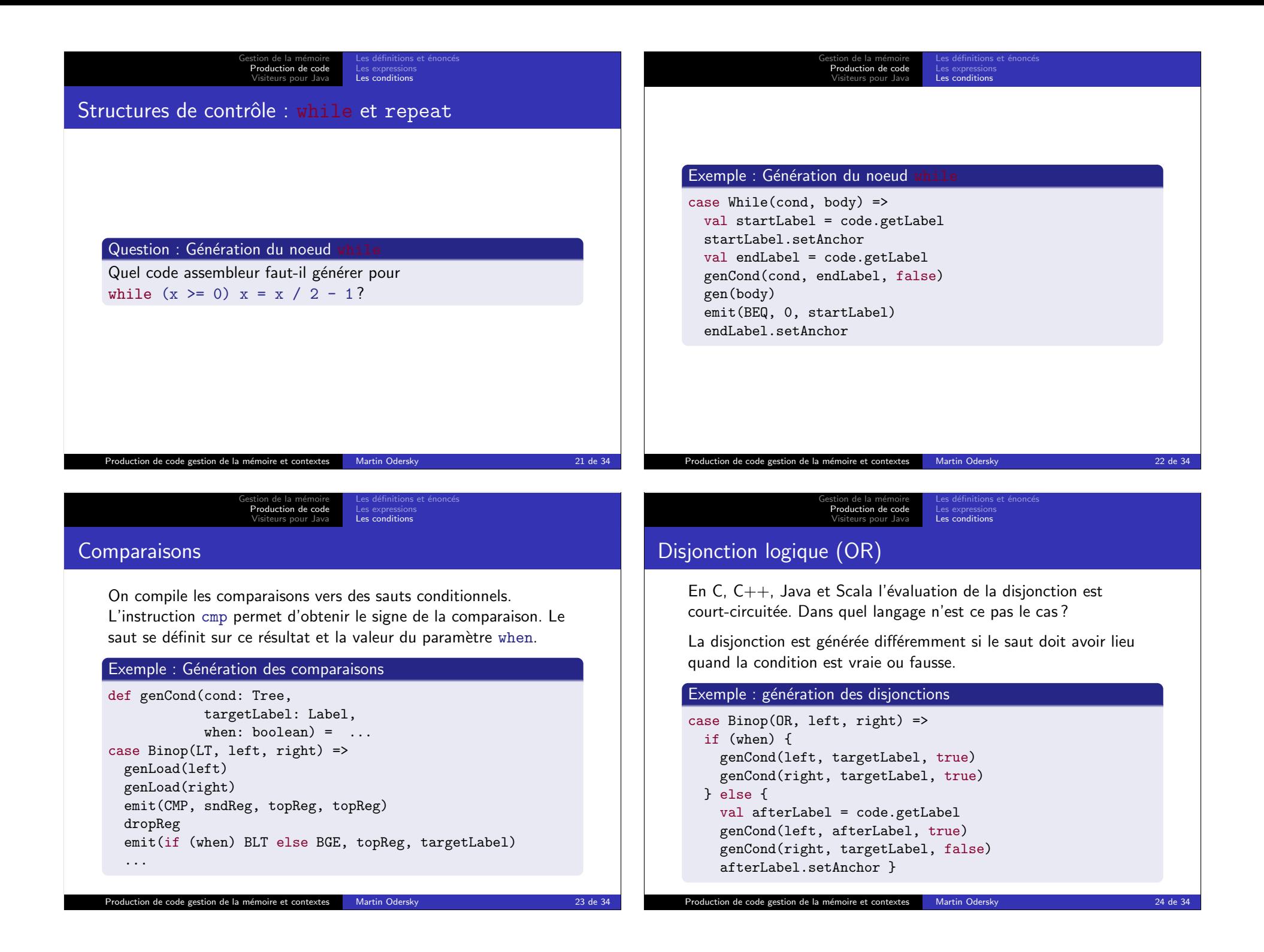

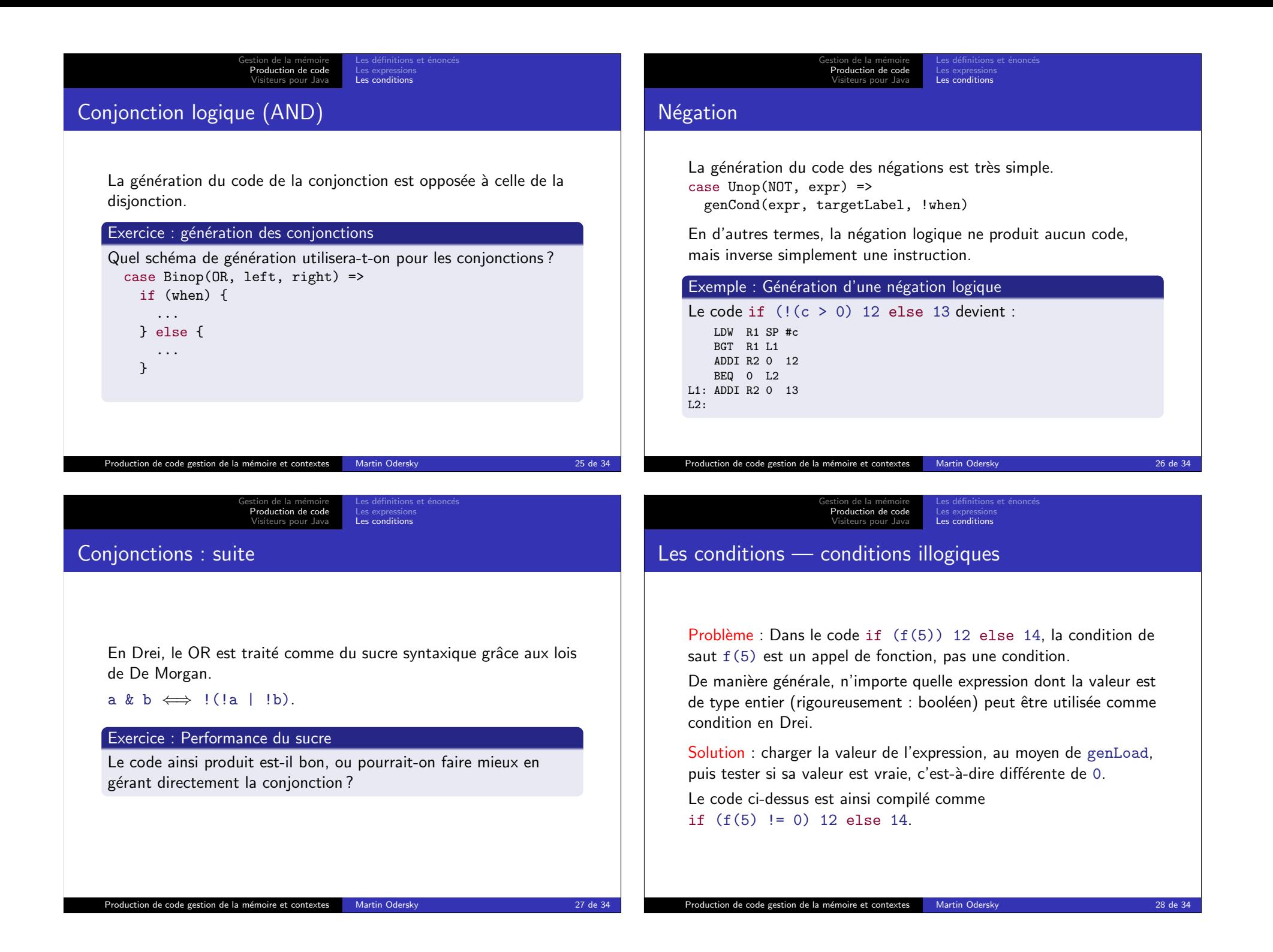

Gestion de la mémoire les définitions<br>Production de code les expressions<br>Visiteurs pour Java les conditions es définitions et énoncés

# Les expressions : les conditions

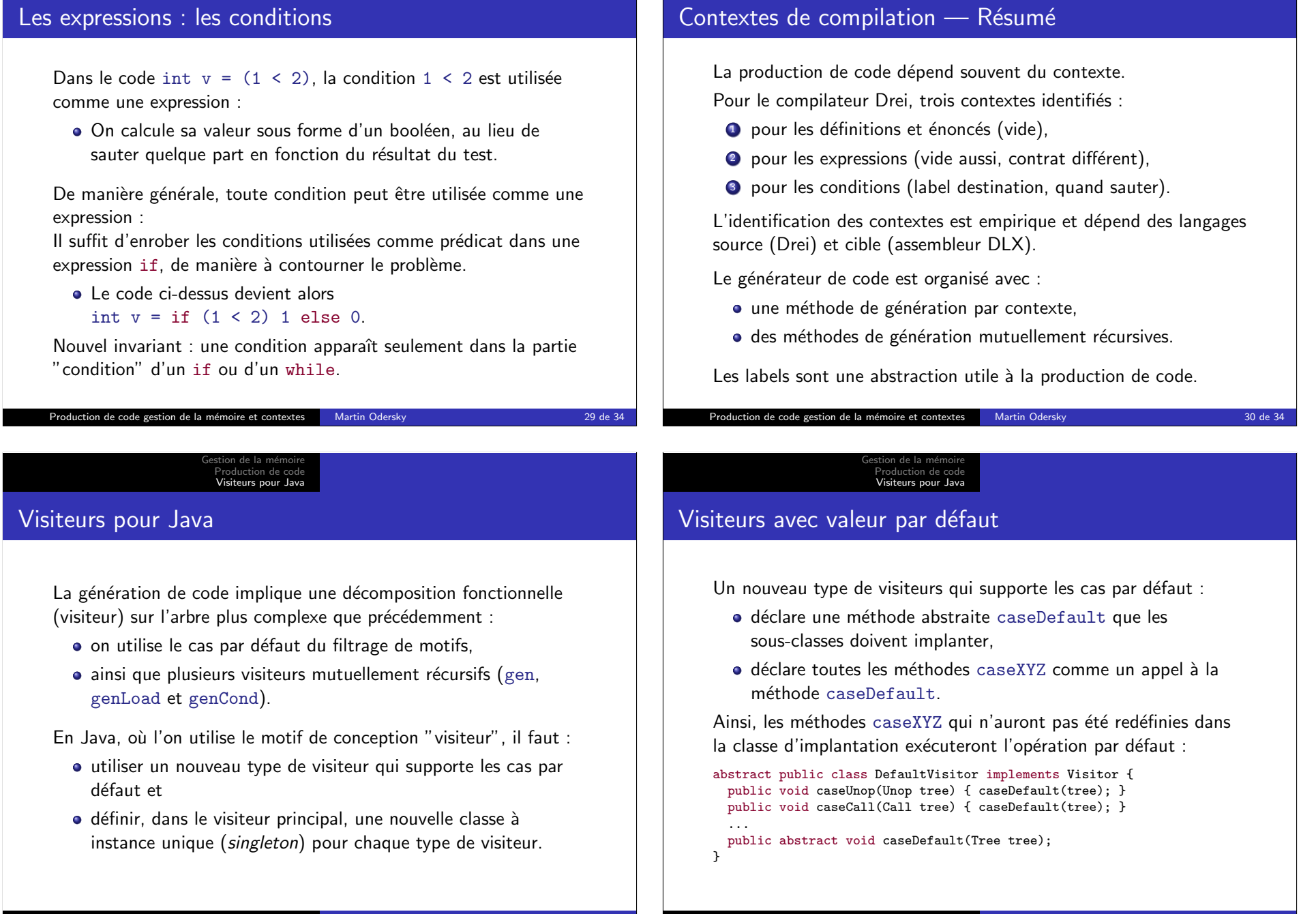

on de la mémoire

Production de code<br>Visiteurs pour Java les conditions

Les définitions et énoncés

### Gestion de la m´emoire Production de code Visiteurs pour Java

#### Exemple : Visiteur GenLoad avec cas par défaut private class GenLoad extends DefaultVisitor { public void generate(Tree tree) { ... tree.apply(this); ... } public void caseUnop(Unop tree) {...} public void caseCall(Call tree) {...} public void caseDefault(Tree tree) {...} } Production de code gestion de la mémoire et contextes Martin Odersky 33 de 34 34 de 34 public class Generator implements RISC { // instances singleton des visiteurs private final Gen genVisitor = new Gen(); private final GenLoad genLoadVisitor = new GenLoad(); private final GenCond genCondVisitor = new GenCond(); // methodes de visite public void gen(Tree tree) { genVisitor.generate(tree); } private void genLoad(Tree tree) { genLoadVisitor.generate(tree); } private void genCond ... // classes des visiteurs private class Gen extends DefaultVisitor { public void generate(Tree tree) { tree.apply(this); } ... } private class GenLoad extends DefaultVisitor {...} private class GenCond extends DefaultVisitor {...} ... } Production de code gestion de la mémoire et contextes Martin Odersky 34 de 34 de 34

Gestion de la mémoire<br>Production de code<br><mark>Visiteurs pour Java</mark>

Visiteurs multiples dans Generator